# Cavity Error Calibration Notes for a Damped Triple Pendulum

**Brett Shapiro G1201058-v1**

### Purpose

- To show the basic theory for generating a noise budget for a locked cavity in a simple, yet complete way.
- **Disclaimer**: This is meant to be a simple overview. The implementation details such as electronic filters, input/output matrices, software gains, etc. are not included. Nonetheless, the theory may be considered complete because the aforementioned details can be thought of as part of the control elements and/or the plant.

## Contents

- Cavity Schematic with damping and hierarchical control
- Block diagram of the hierarchical sus in cavity
- Noise budget calibration steps
- Structure of the damped elements of the block diagram
- MATLAB code to build a damped pendulum model
- Simulated noise budget calibration plot
- Extras: simulated hierarchical loop gain

## Schematic Diagram (no noise)

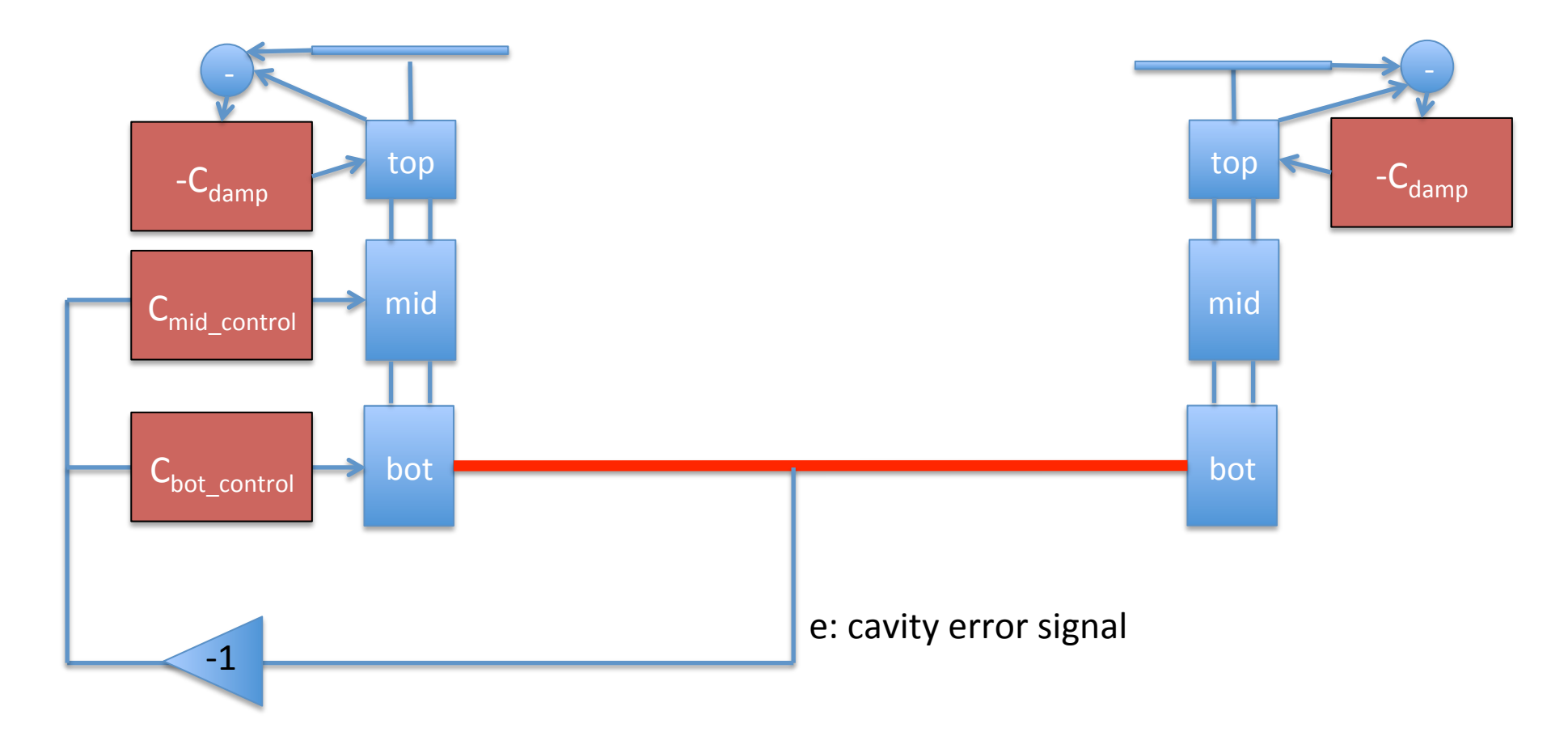

### Block Diagram (hierarchical sus, noise)

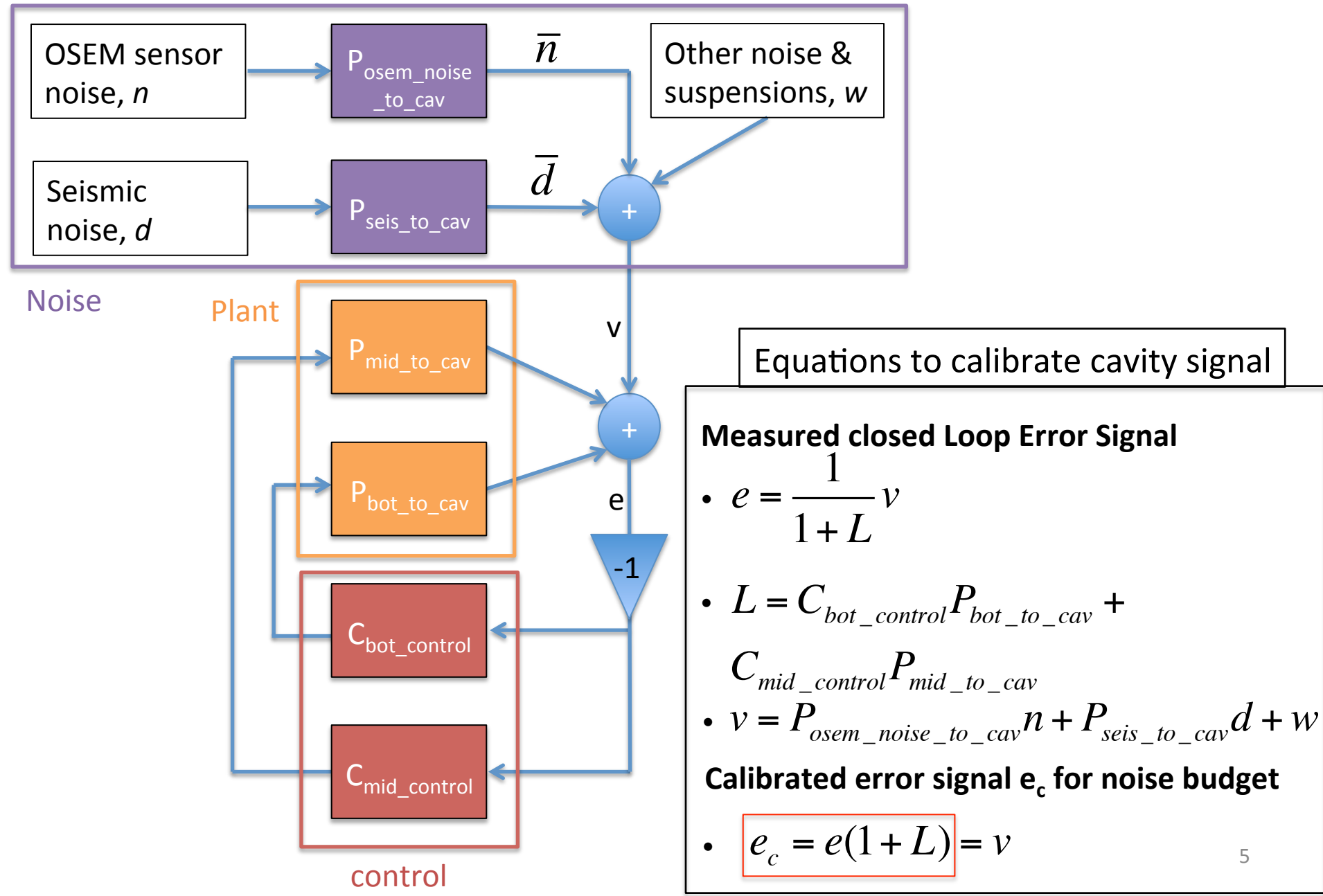

## Steps to Calibrate the Closed Loop Error for the Noise Budget

- Generate a multi-input-multi-output **damped** pendulum model P (if damping is applied)
- Generate a model of the loop gain transfer function L using the damped model P and the hierarchical feedback filters *C*
- The calibrated error  $e_c$  is *e* times  $(1+L)$ ,  $e_c=e(1+L)$ .
- The noise components of the noise budget (e.g. OSEM noise, seismic noise) are simply filtered by the damped plant *P* as appropriate without the loop gain *L*. These noises are suppressed by  $(1+L)$  in the closed loop, but then the calibration would undo it by multiplying by  $(1+L)$ , so the  $(1+L)$  cancels out.

#### Damped Pendulum Elements

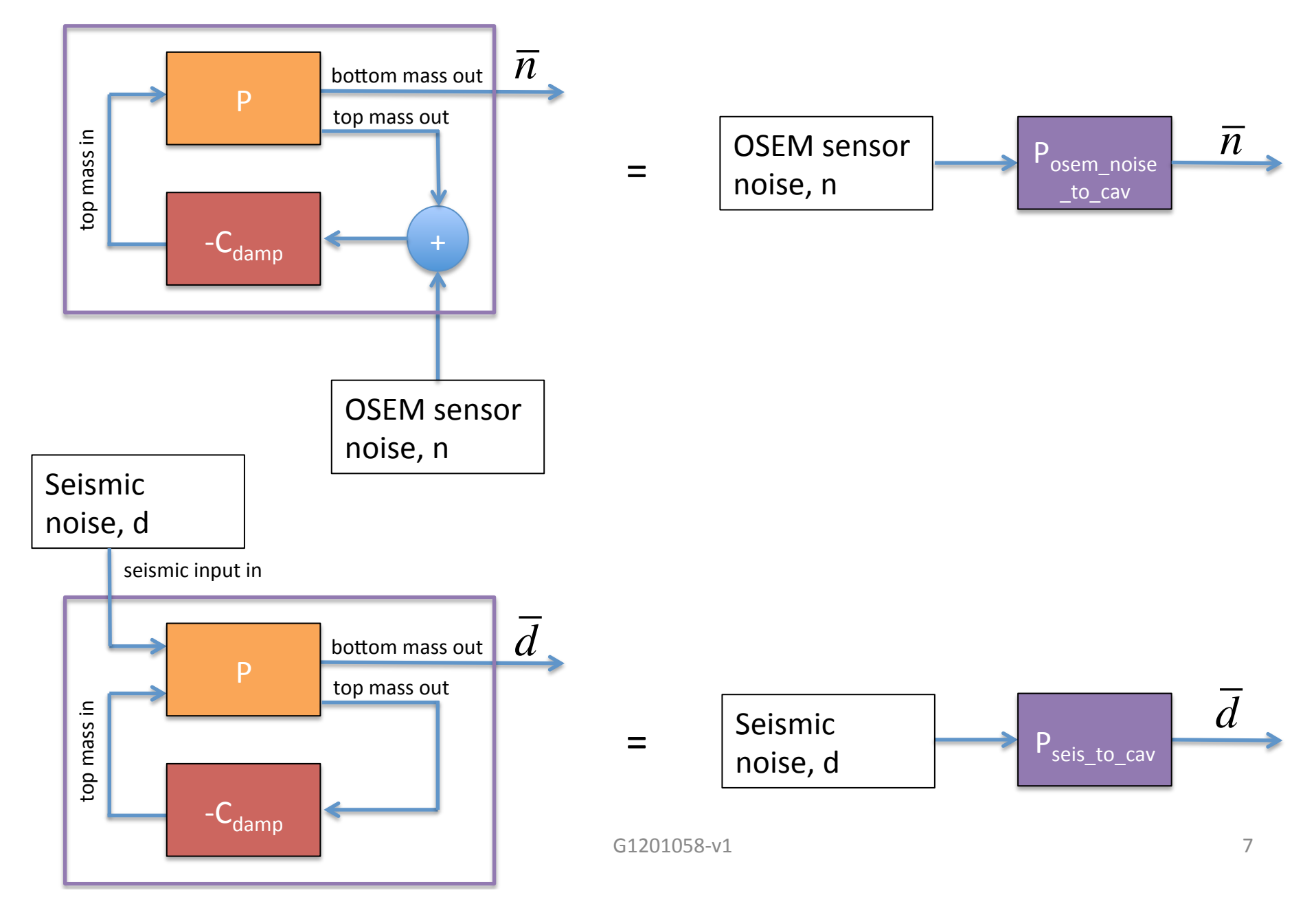

#### Damped Pendulum Elements

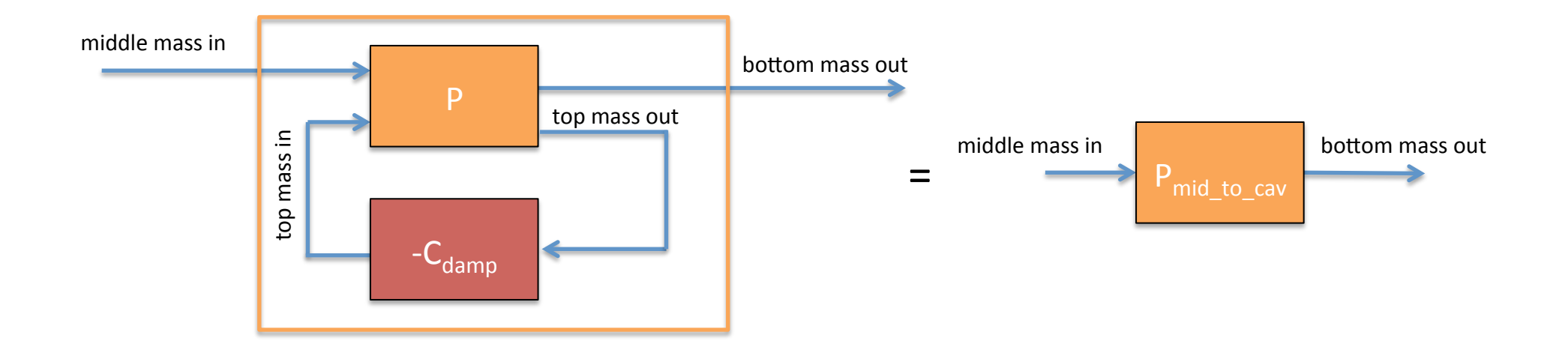

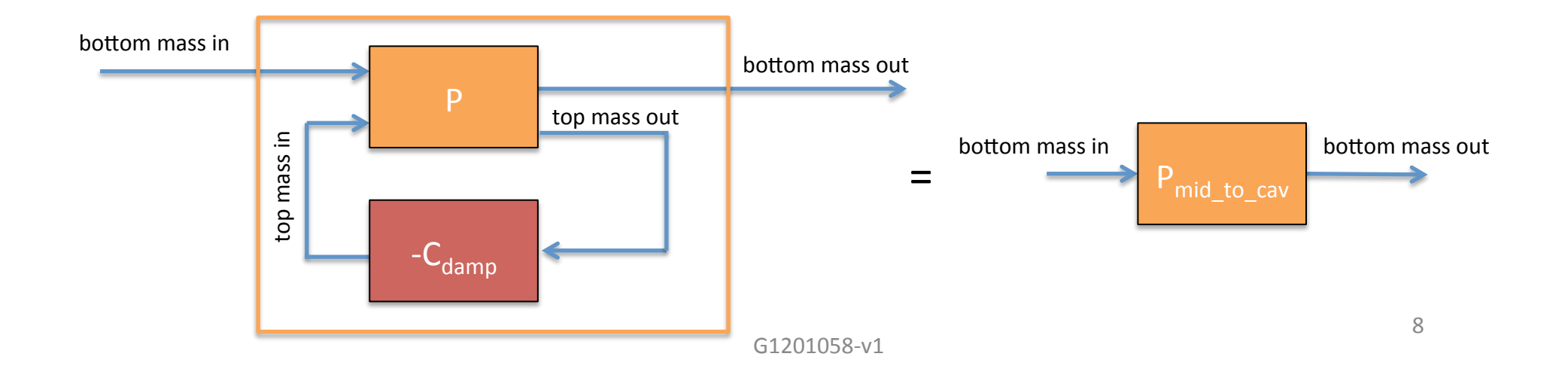

#### MATLAB to build a damped L-P model

A very similar process occurs in svn/sus/trunk/Common/MatlabTools/TripleModel\_Production/generate\_Triple\_Model\_Production.m

```
% Longitudinal and Pitch Damping filters
Damping.longitudinal = zpk(0, -2*pi*30*[1;1], 2e5); % or whatever damping you like
Damping.pitch = zpk(0,-2*pi*30*[1;1],2e3); & or whatever damping you like
% HSTS Model
mbtrip = ssmake3MBf('hstsopt metal');
TripMod.LP.undamped = model cut triple(mbtrip,'lp'); % simplify to 6x8 L-P model
% Building a damped long-pitch SUS model: TripMod.LP.damped
SusPlusDamp = append(TripMod.LP.undamped,Damping.longitudinal,Damping.pitch): % merge
% SUS model and damping into temporary lumped state space system.
% Making input-output connections between SUS and damping. cnxnMatrix defines which inputs 
% go to which outputs and with what signs. The left column is the input indices of 
% SusPlusDamp, the right is the output indices. See MATLAB help on the append and 
% connect pair of commands for more details.
cnxnMatrix = \begin{bmatrix} 3 & -7 \\ 4 & -7 \end{bmatrix} & L damping filter output to top mass L force input
              9 1 % top mass L output to L damping filter input
              4 -8 % L damping filter output to top mass L force input
              10 2]; % top mass L output to L damping filter input
   inputs = 1:10; % L seismic, pitch seismic, all 6 SUS long-pitch force inputs, L 
% damping filter input for sensor noise, P damping filter input for sensor noise
   outputs = 1:6; % all 6 long-pitch SUS outputs
TripMod.LP.damped = connect(SusPlusDamp,cnxnMatrix,inputs,outputs); % 6x10 damped L-P SUS
```
### Simulated Noise Budget Calibration

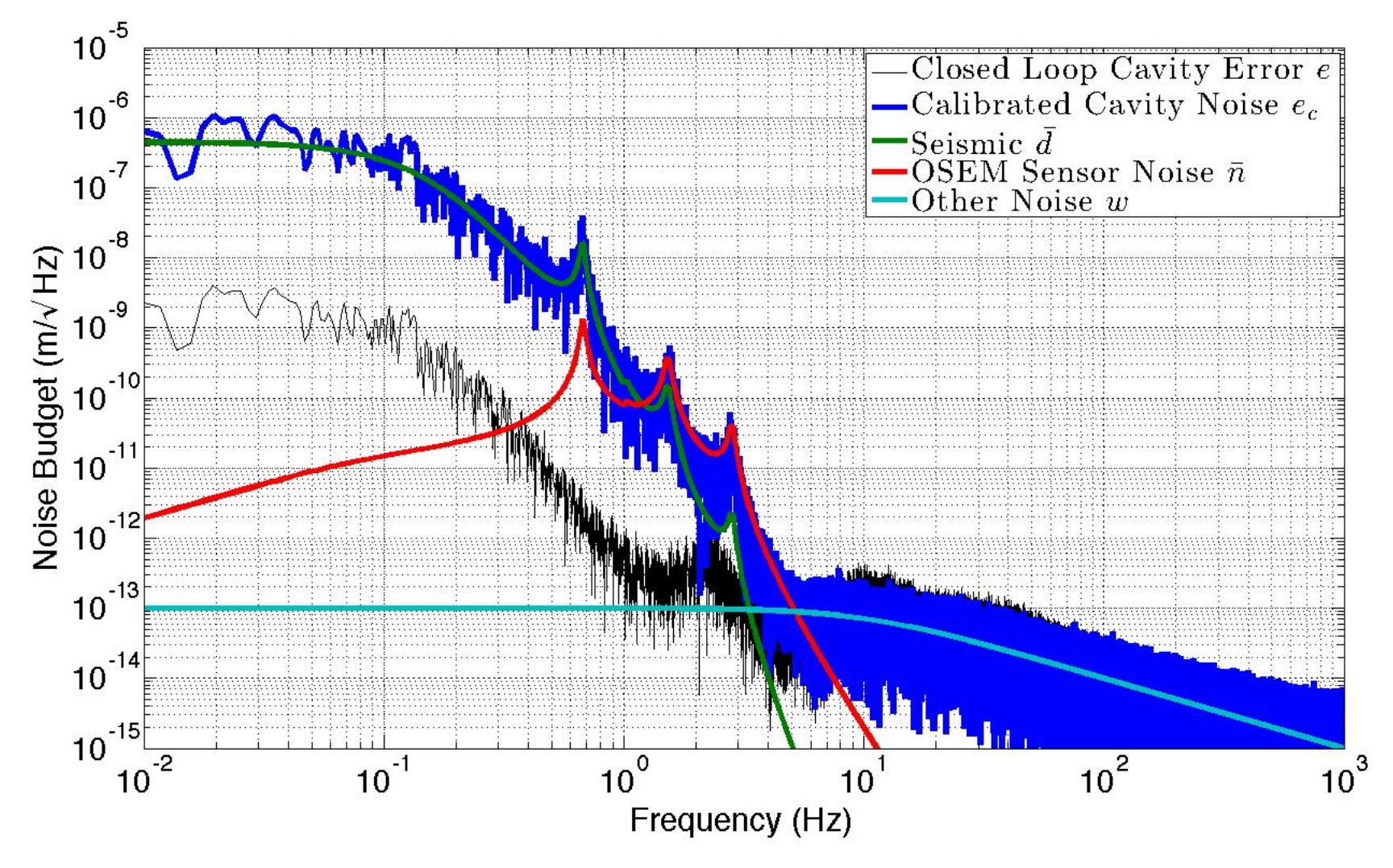

Note: All noises except OSEM sensor noise are arbitrary

#### Extras

### Hierarchical loop gain used in simulation

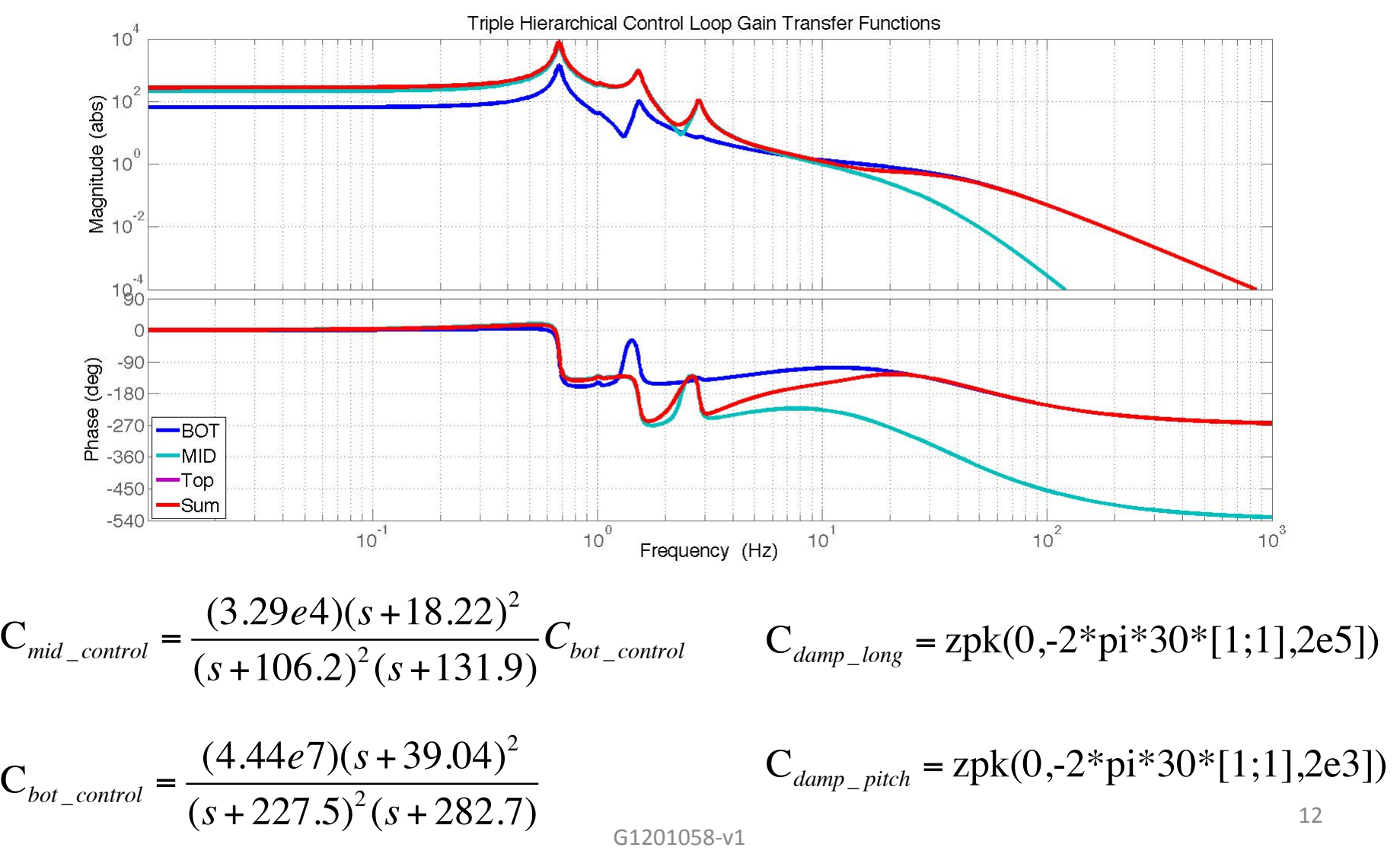